## SAP ABAP table /MRSS/T\_NN\_RESOURCES {Data for MRS resources}

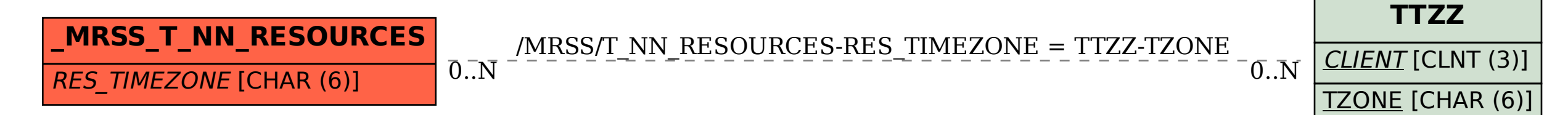